Документ подписан простой электронной подписью Информация о владельце: ФИО: Астафьева Ольга Александровна Должность: Проректор по профессиональному образованию Лата полписания: 27.09.2023 08:59:18 Уникальный программный ключ: e9f9ef67df5777b09521b7ed99d910b763e48ec4

« fl»

Приложение № 115 к ОП по специальности 43.02.16 Туризм и гостеприимство квалификация Специалист по туризму и гостеприимству на базе основного общего образования очной формы обучения

**УТВЕРЖДЕНО** 

приказом ректора ГГТУ

No 1540 or 08.06.43

МИНИСТЕРСТВО ОБРАЗОВАНИЯ МОСКОВСКОЙ ОБЛАСТИ ГОСУДАРСТВЕННОЕ ОБРАЗОВАТЕЛЬНОЕ УЧРЕЖДЕНИЕ ВЫСШЕГО ОБРАЗОВАНИЯ МОСКОВСКОЙ ОБЛАСТИ «ГОСУДАРСТВЕННЫЙ ГУМАНИТАРНО-ТЕХНОЛОГИЧЕСКИЙ УНИВЕРСИТЕТ» ПРОФЕССИОНАЛЬНО-ПЕДАГОГИЧЕСКИЙ КОЛЛЕДЖ

#### СОГЛАСОВАНО СОГЛАСОВАНО Представитель работодателя Представитель работодателя дирексиор qualition Part, àos: Preside wife - scol  $1177$ cepenar não. oreice Bouccepained opzannaggas организаци hurred chel polyon  $9.40$ panghun, wangkan фамилия, нациналы, doomice nodm

 $u \wedge d$ 

 $2028r$ 

РАБОЧАЯ ПРОГРАММА УЧЕБНОЙ ДИСЦИПЛИНЫ

 $202.5r$ 

ОПЦ.05 ИНФОРМАЦИОННО - КОММУНИКАЦИОННЫЕ ТЕХНОЛОГИИ В

ТУРИЗМЕ И ГОСТЕПРИИМСТВЕ

Орехово-Зуево, 2023г.

#### РАССМОТРЕНА И РЕКОМЕНДОВАНА

к утверждению на заседании предметно-цикловой комиссии по специальностям 38.02.05 Товароведение и экспертиза качества потребительских товаров и 43.02.14 Гостиничное дело

Протокол № 10 от «11» мая 2023г. / Марущак О.В./ Председатель комиссии

Программа учебной дисциплины ОПЦ.05. Информационно - коммуникационные технологии в туризме и гостеприимстве разработана в соответствии с требованиями Федерального государственного образовательного стандарта среднего профессионального образования по специальности 43.02.16 Туризм и гостеприимство, утвержденного приказом Министерства просвещения Российской Федерации от 12.12.2022 № 1100, зарегистрированного Министерством юстиции 24.01.2023 N 72111 и Примерной рабочей программы учебной дисциплины ОП.05 Информационно-коммуникационные технологии в туризме и гостеприимстве.

Организация-разработчик: Профессионально - педагогической колледж ГГТУ

 $\frac{Mapy<sub>u</sub>}{Ceme<sub>ro</sub>Ra<sub>0</sub>}/Ceme<sub>ro</sub>$ Разработчики:

## *СОДЕРЖАНИЕ*

- **1. ОБЩАЯ ХАРАКТЕРИСТИКА РАБОЧЕЙ ПРОГРАММЫ УЧЕБНОЙ ДИСЦИПЛИНЫ**
- **2. СТРУКТУРА И СОДЕРЖАНИЕ УЧЕБНОЙ ДИСЦИПЛИНЫ**
- **3. УСЛОВИЯ РЕАЛИЗАЦИИ УЧЕБНОЙ ДИСЦИПЛИНЫ**
- **4. КОНТРОЛЬ И ОЦЕНКА РЕЗУЛЬТАТОВ ОСВОЕНИЯ УЧЕБНОЙ ДИСЦИПЛИНЫ**

### **1. ОБЩАЯ ХАРАКТЕРИСТИКА РАБОЧЕЙ ПРОГРАММЫ УЧЕБНОЙ ДИСЦИПЛИНЫ ОПЦ.05 «ИНФОРМАЦИОННО-КОММУНИКАЦИОННЫЕ ТЕХНОЛОГИИ В ТУРИЗМЕ И ГОСТЕПРИИМСТВЕ»**

### **1.1. Место дисциплины в структуре основной образовательной программы:**

Учебная дисциплина ОПЦ.05 «Информационно-коммуникационные технологии в туризме и гостеприимстве» является обязательной частью общепрофессионального цикла образовательной программы в соответствии с ФГОС по специальности 43.02.16 Туризм и гостеприимство.

Особое значение дисциплина имеет при формировании и развитии ОК 01-03, ОК 09, ЛР 4,6,9,13,17,19,20,24

### **1.2. Цель и планируемые результаты освоения дисциплины:**

**Цель:** ознакомление обучающихся с современными компьютерными технологиями, используемыми в сфере туризма и гостеприимства, подготовка их в качестве квалифицированных специалистов.

В рамках программы учебной дисциплины обучающимися осваиваются общие, профессиональные компетенции и личностные результаты

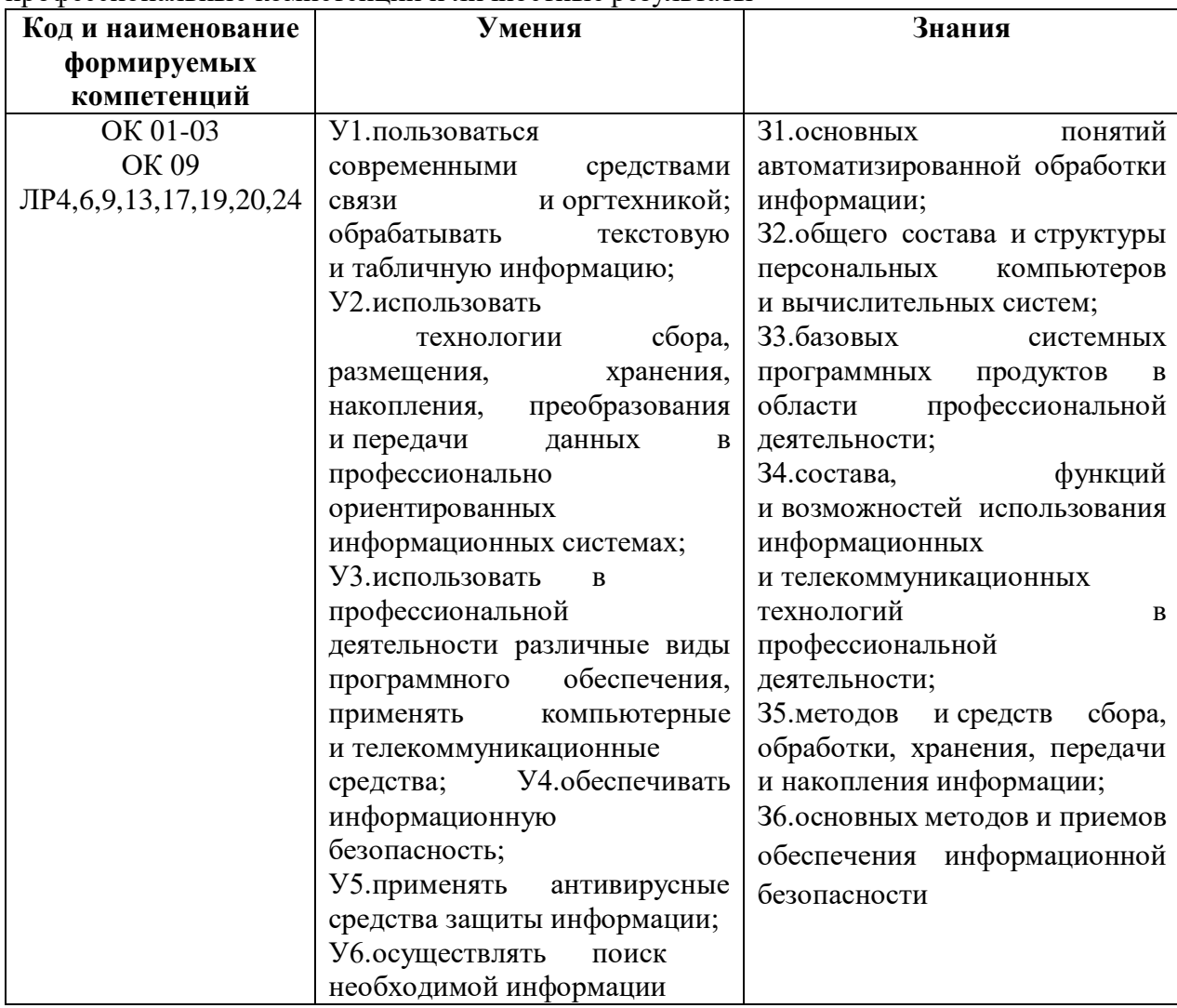

# **2. СТРУКТУРА И СОДЕРЖАНИЕ УЧЕБНОЙ ДИСЦИПЛИНЫ**

### **2.1. Объем учебной дисциплины и виды учебной работы**

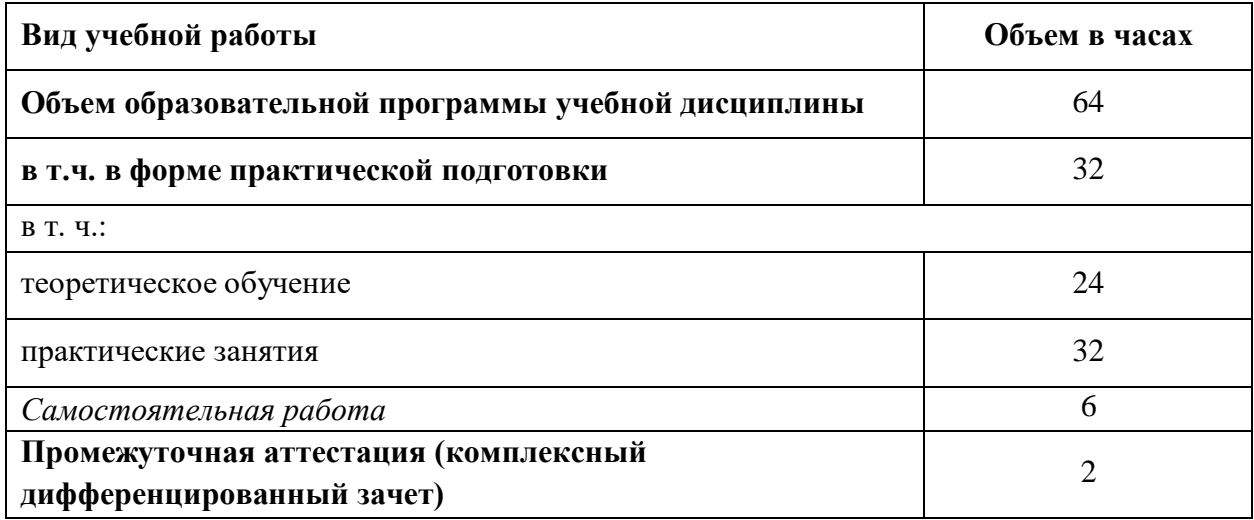

### **2.2. Тематический план и содержание учебной дисциплины**

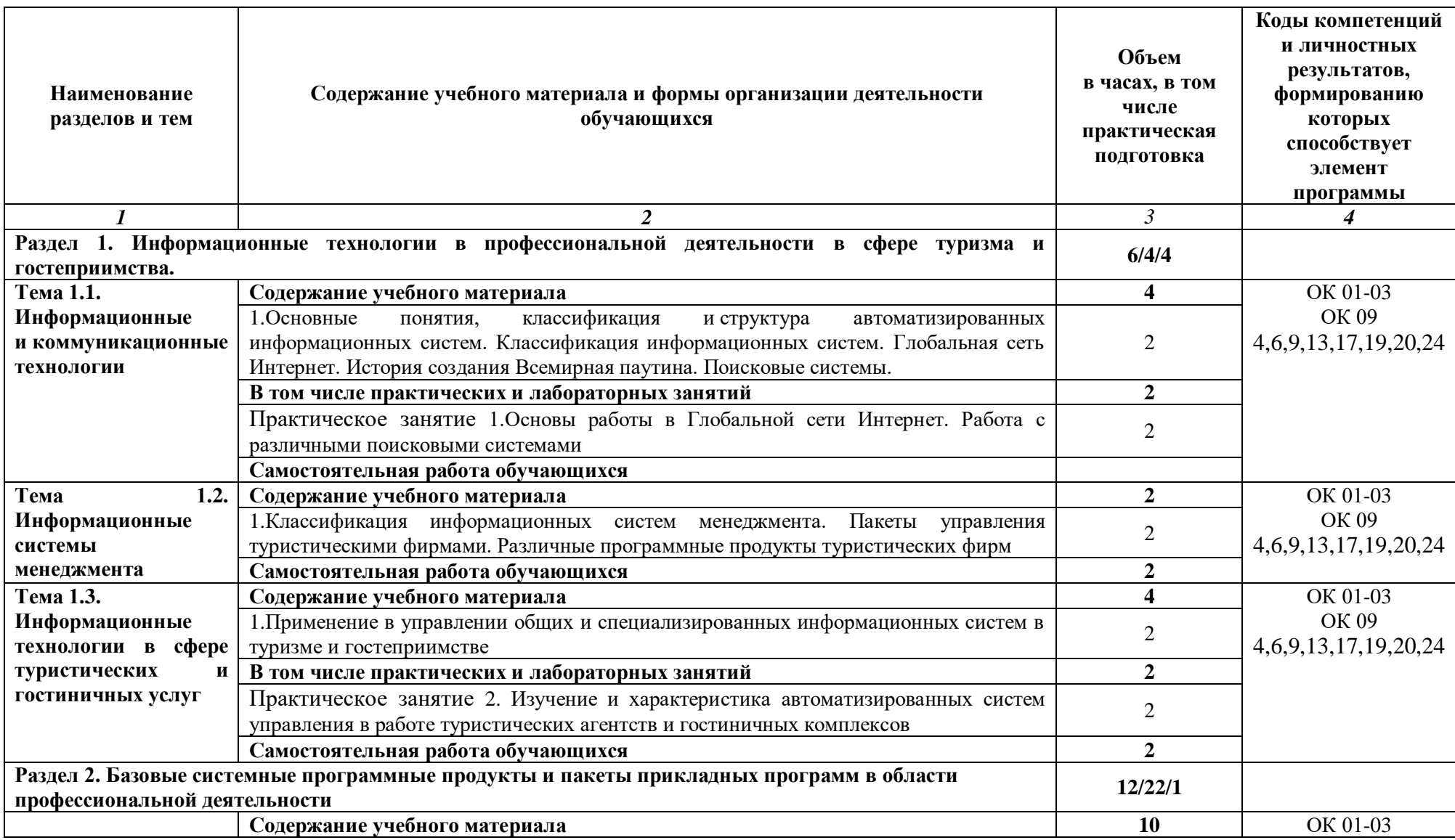

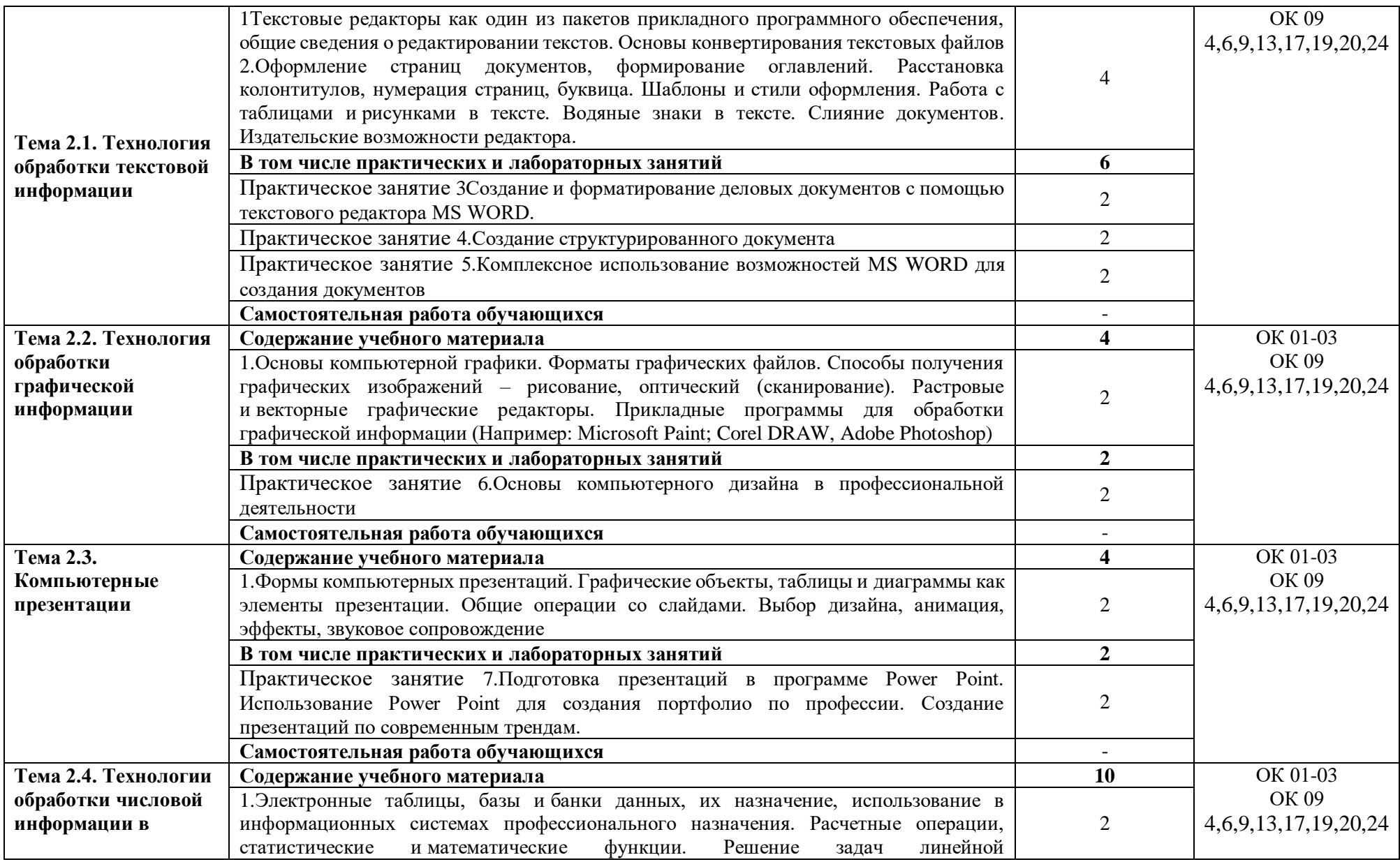

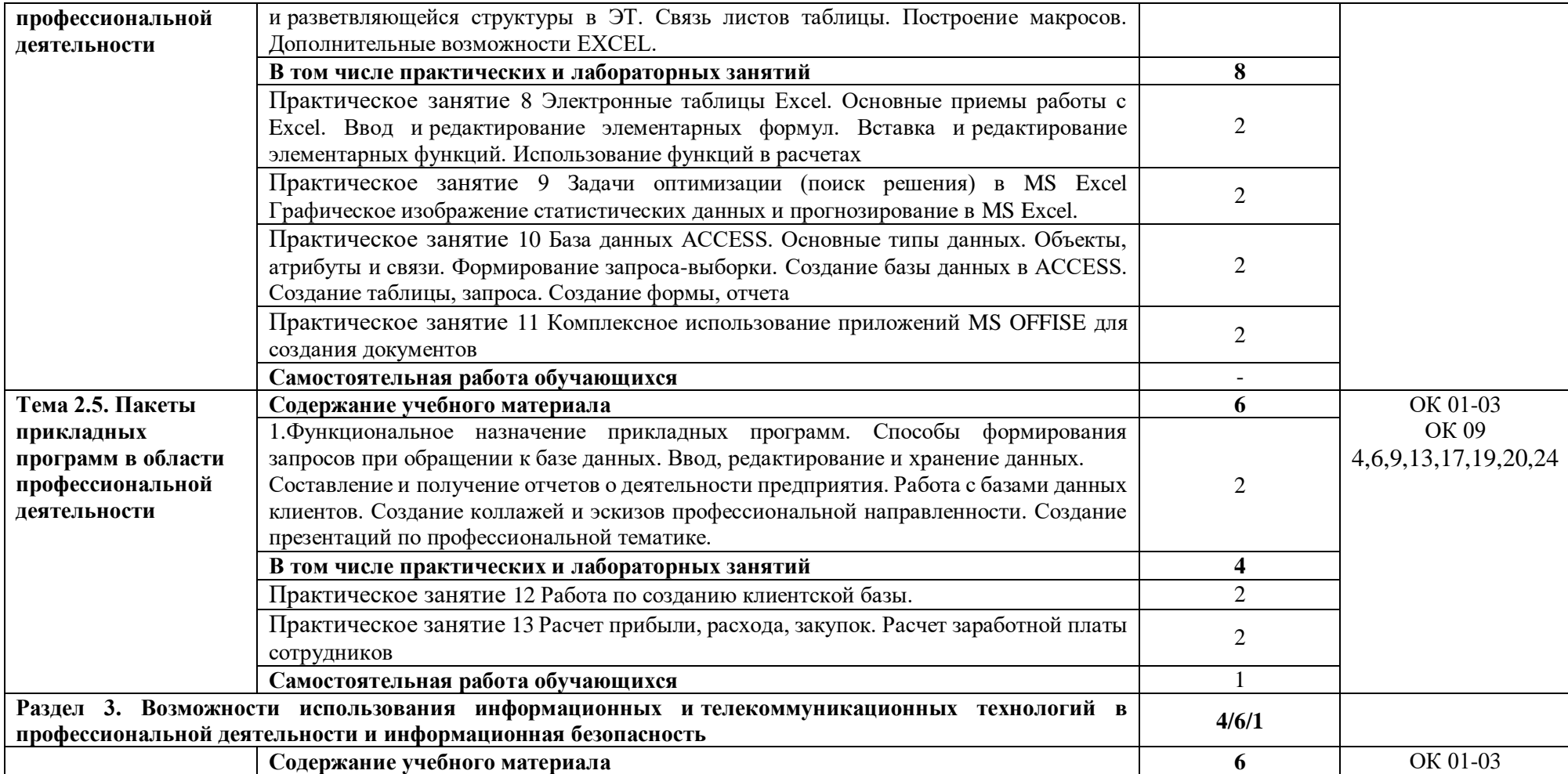

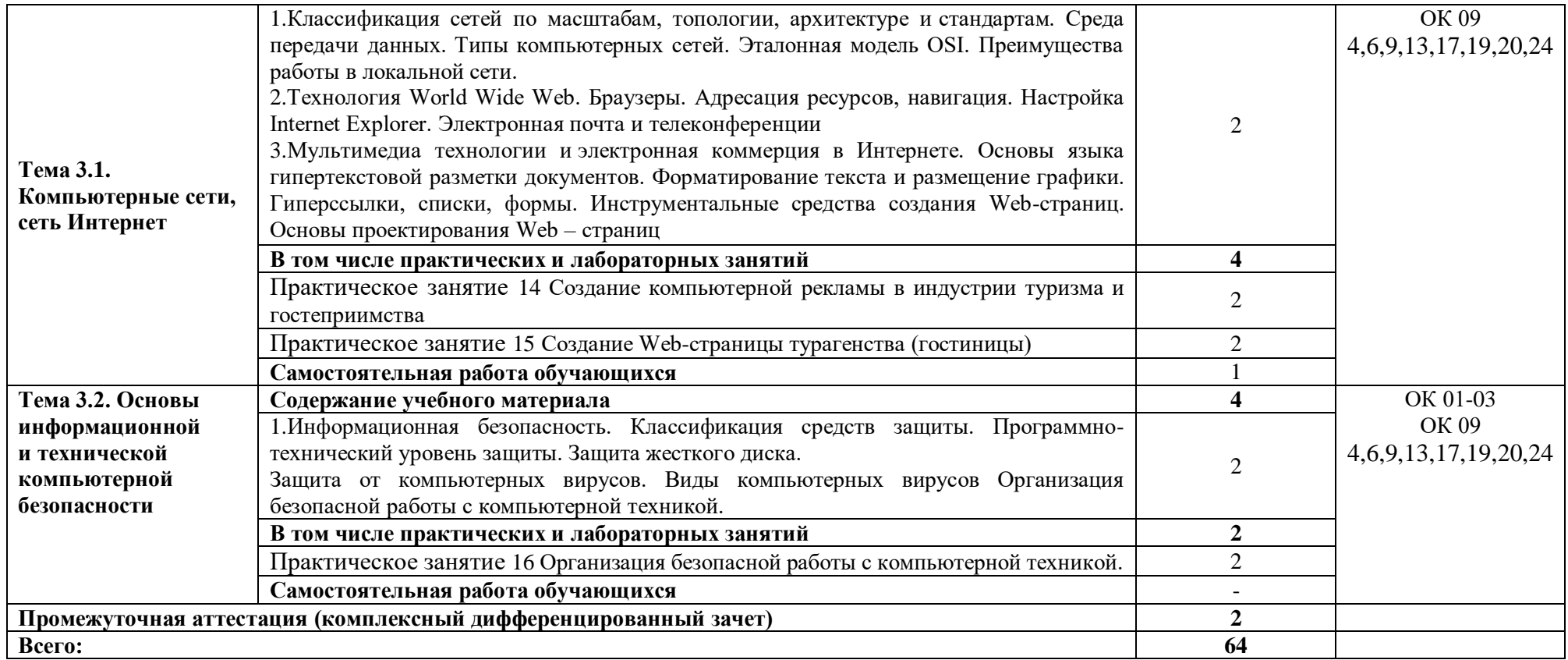

### **3. УСЛОВИЯ РЕАЛИЗАЦИИ ПРОГРАММЫ УЧЕБНОЙ ДИСЦИПЛИНЫ**

### **3.1. Для реализации программы учебной дисциплины должны быть предусмотрены следующие специальные помещения:**

Кабинет «Информационных технологий в профессиональной деятельности», оснащенный

оборудованием: доска, стенды, электронные презентации на флэш – накопителе, технические средства обучения: компьютеры, переносной проектор, комплексная автоматизированная система управления отелем Opera (1C «Отель») программа на сервере.

#### **3.2. Информационное обеспечение реализации программы**

Для реализации программы библиотечный фонд образовательной организации должен иметь печатные и/или электронные образовательные и информационные ресурсы, рекомендованные ФУМО, для использования в образовательном процессе.

### **3.2.1. Основные печатные издания**

1. Е.В. Михеева, О.И.Титова Информационные технологии в профессиональной деятельности. Учебник М.: Издательский центр «Академия», 2020 – 416с.

2. Е.В. Михеева, О.И.Титова Практикум по информационным технологиям в профессиональной деятельности. Учебное пособие для студ.СПО М.: Издательский центр «Академия», 2019 – 288с..

### **3.2.2. Основные электронные издания**

1. Куприянов, Д. В. Информационное обеспечение профессиональной деятельности: учебник и практикум для среднего профессионального образования / Д. В. Куприянов. – Москва: Издательство Юрайт, 2021. – 255 с. – (Профессиональное образование). – ISBN 978-5-534-00973-6. – Текст: электронный // ЭБС Юрайт [сайт]. – URL: <https://urait.ru/bcode/470353>

2. Прохорский, Г.В., Информатика и информационные технологии в профессиональной деятельности: учебное пособие / Г.В. Прохорский. — Москва: КноРус, 2022. — 271 с. — ISBN 978-5-406-09908-7. —Текст: электронный // ЭБС Book.ru [сайт]. – URL:https://book.ru/book/943930

3. Зубова, Е. Д. Информационные технологии в профессиональной деятельности: учебное пособие для спо / Е. Д. Зубова. — Санкт-Петербург: Лань, 2022. — 212 с. — ISBN 978-5-8114-9348-7. — Текст: электронный // Лань: электронно-библиотечная система. — URL:<https://e.lanbook.com/book/254684> .

4. Жук, Ю. А. Информационные технологии: мультимедиа: учебное пособие для спо / Ю. А. Жук. — Санкт-Петербург: Лань, 2021. — 208 с. — ISBN 978-5-8114-6829-4. — Текст : электронный // Лань: электронно-библиотечная система. — URL: <https://e.lanbook.com/book/153641> .

#### **3.2.3. Дополнительные источники**

1. Гаврилов, М. В. Информатика и информационные технологии: учебник для среднего профессионального образования / М. В. Гаврилов, В. А. Климов. – 4-е изд., перераб. и доп. – Москва: Издательство Юрайт, 2021. – 383 с. – (Профессиональное образование). – ISBN 978-5-534-03051-8. – Текст: электронный // ЭБС Юрайт [сайт]. – URL: https://urait.ru/bcode/469424

2. Советов, Б. Я. Информационные технологии: учебник для среднего профессионального образования / Б. Я. Советов, В. В. Цехановский. – 7-е изд., перераб. и доп. – Москва: Издательство Юрайт, 2021. – 327 с. – (Профессиональное образование). – ISBN 978-5-534-06399-8. – Текст: электронный // ЭБС Юрайт [сайт]. – URL: https://urait.ru/bcode/469425

### **4.КОНТРОЛЬ И ОЦЕНКА РЕЗУЛЬТАТОВ ОСВОЕНИЯ УЧЕБНОЙ ДИСЦИПЛИНЫ**

Контроль и оценка результатов обучения осуществляется преподавателем в процессе проведения практических занятий и лабораторных работ, тестирования, а также выполнения обучающимися индивидуальных заданий, проектов, исследований. Результаты обучения определяют, что обучающиеся должны знать, понимать и демонстрировать по завершении изучения дисциплины. Для формирования, контроля и оценки результатов освоения учебной дисциплины используется система оценочных мероприятий, представляющая собой комплекс учебных мероприятий, согласованных с результатами обучения и сформулированных с учетом ФГОС СПО

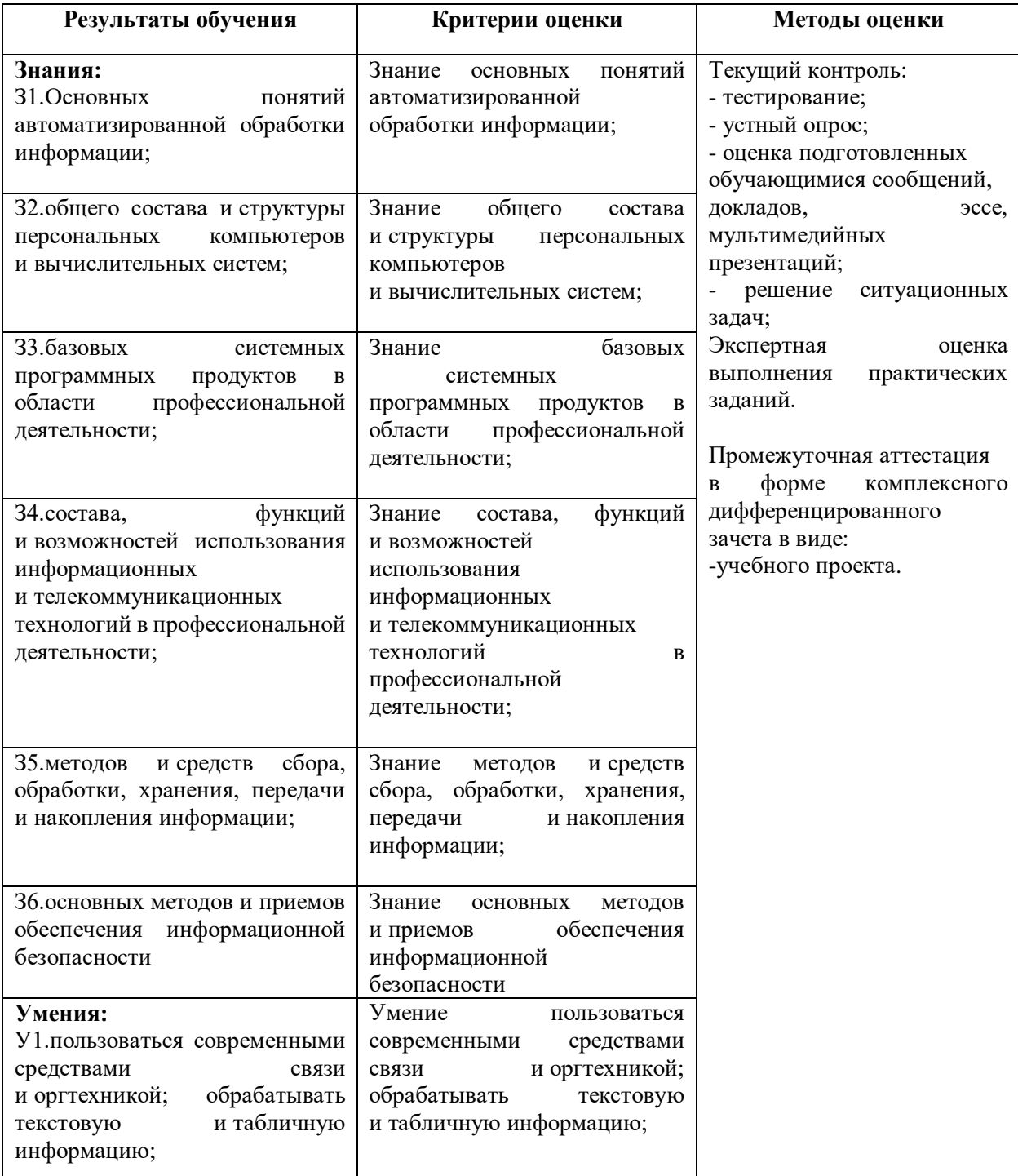

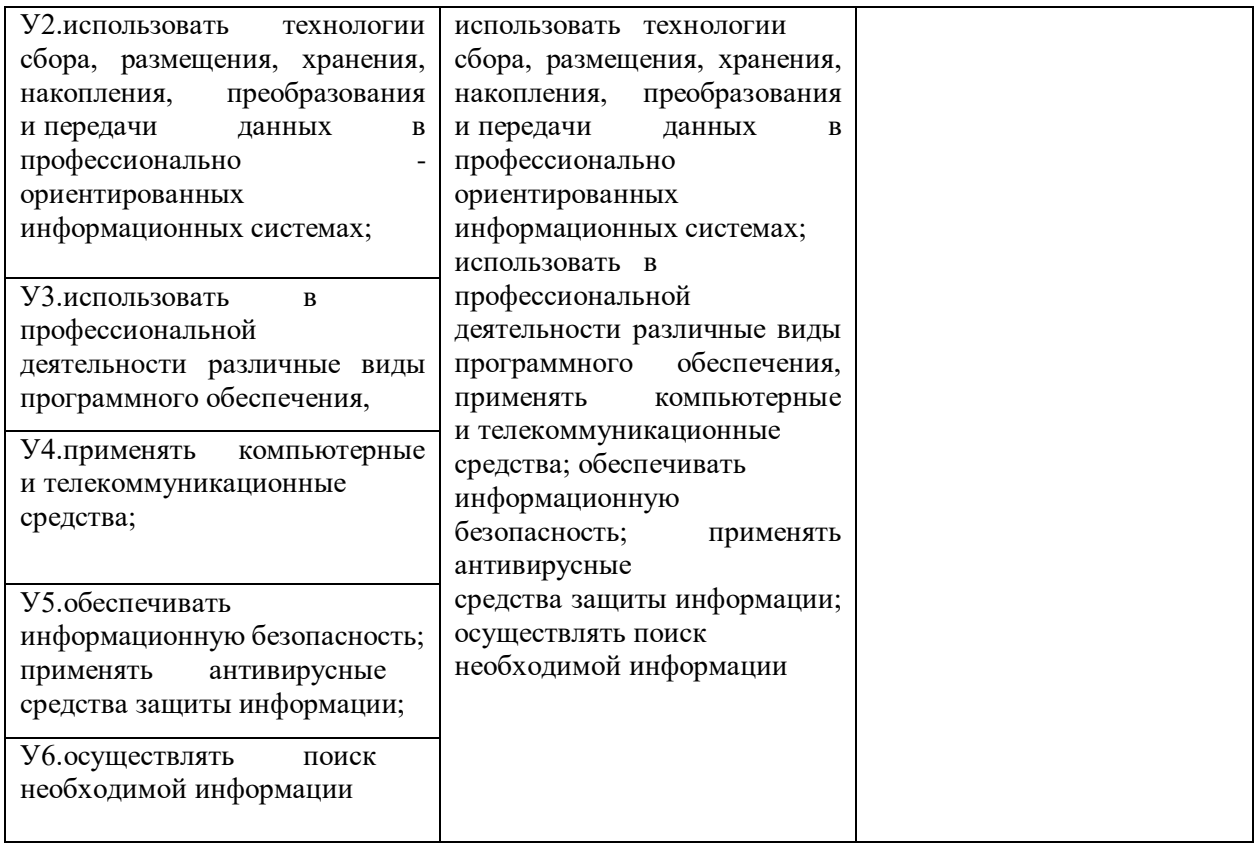